## <del>パップ モバイルチョイズ</del> モバイルチョイズ"050"<br>プレフィックス設定マニュアル

SoftBankをご利用の方

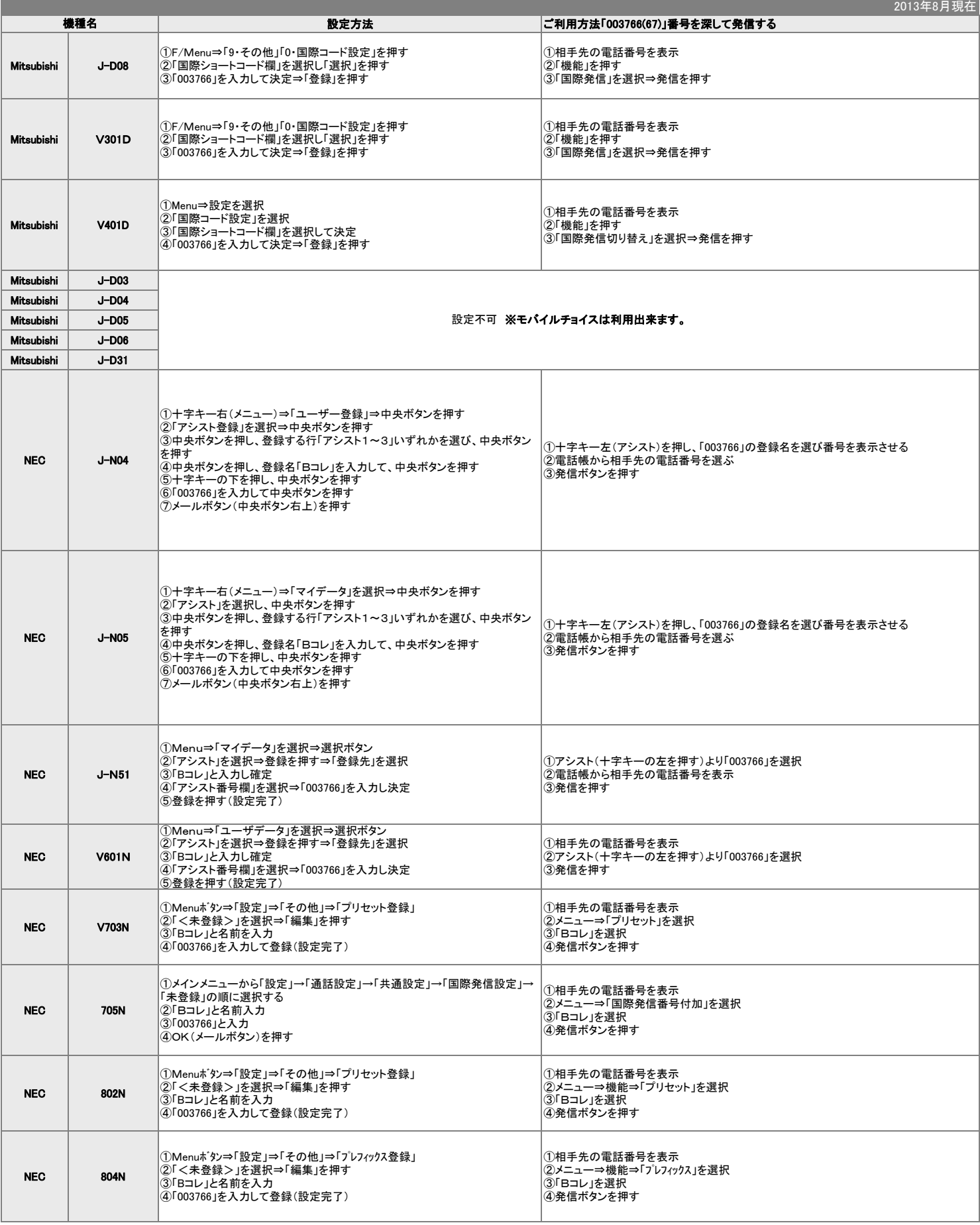

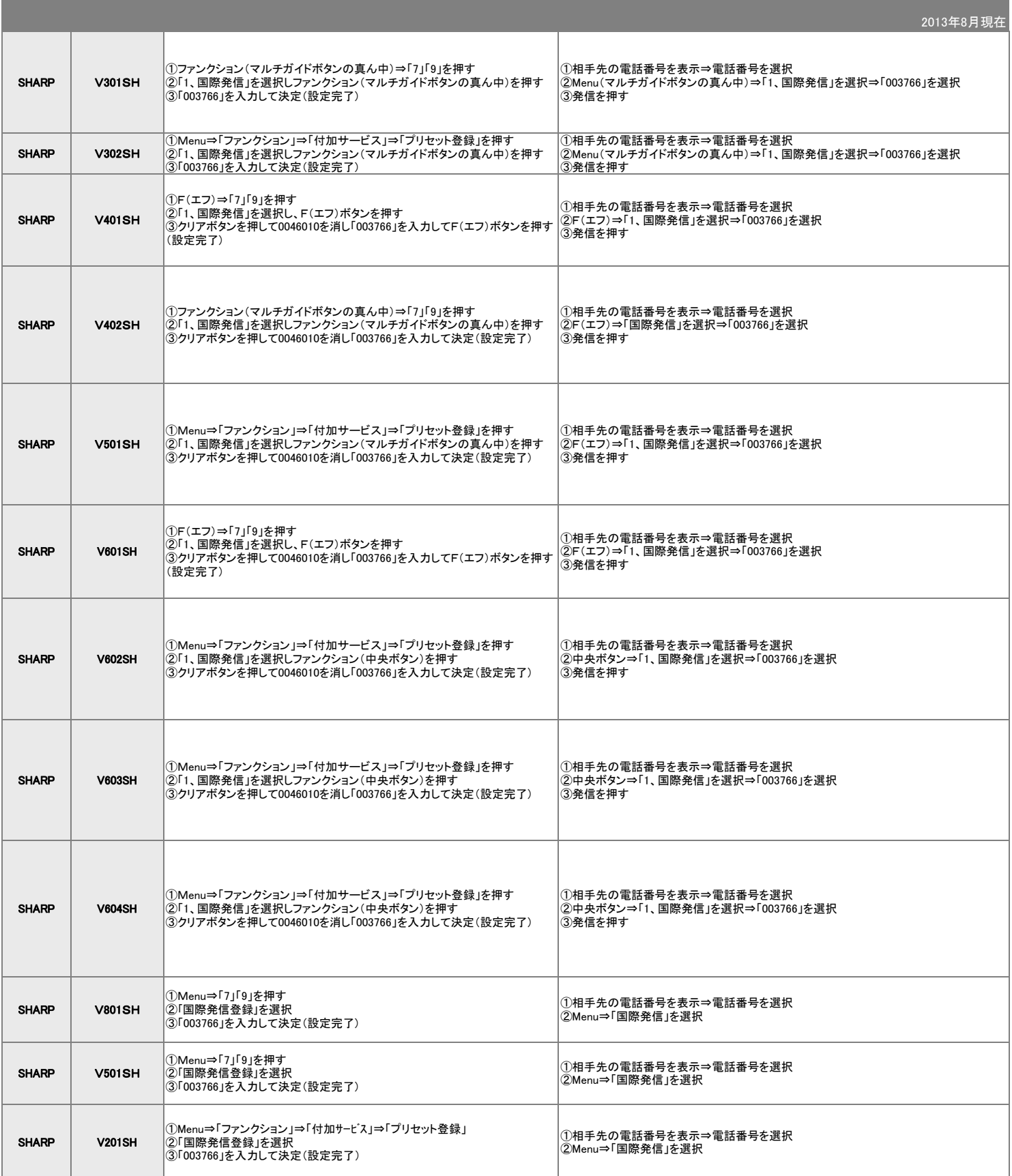

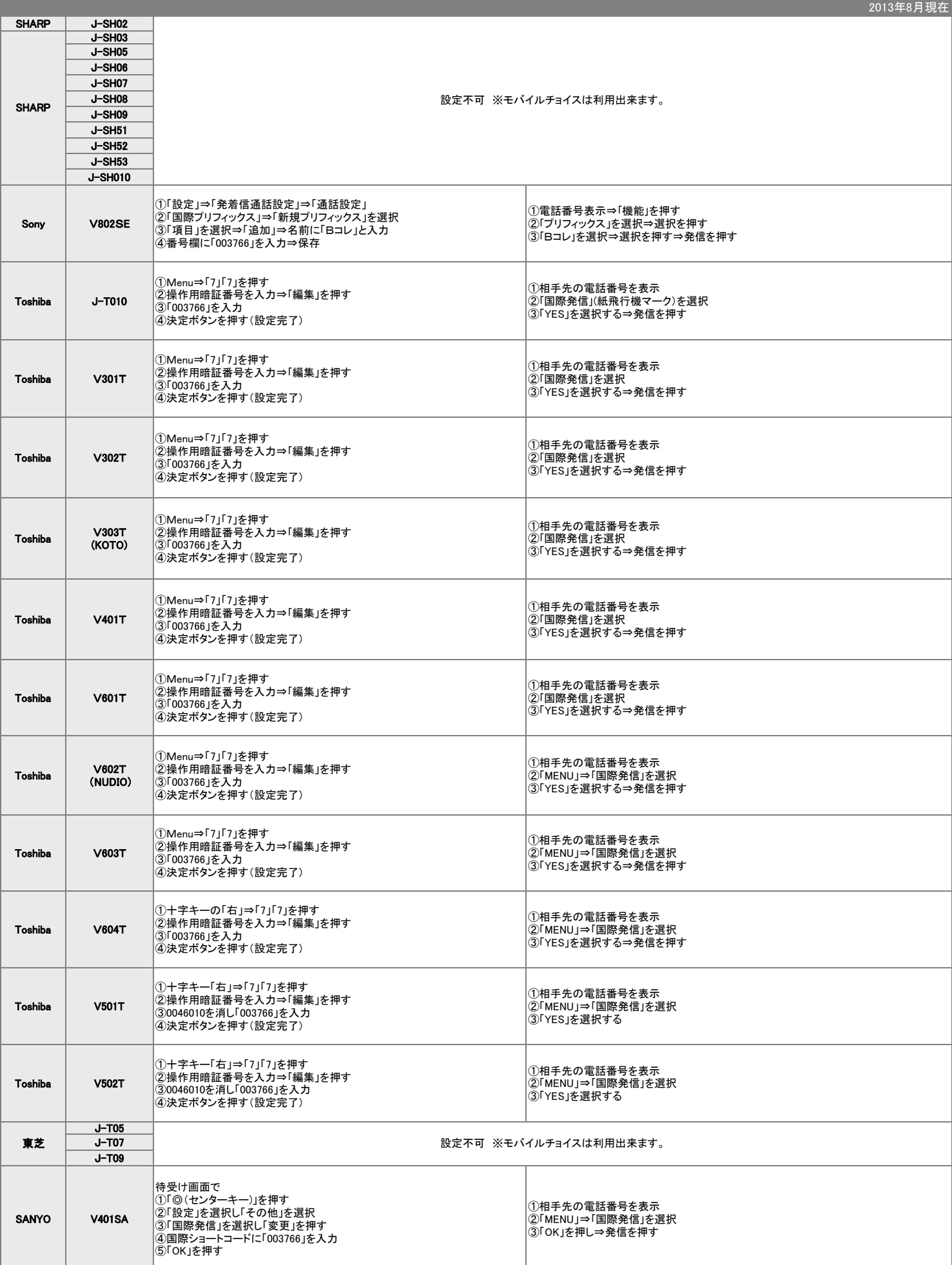

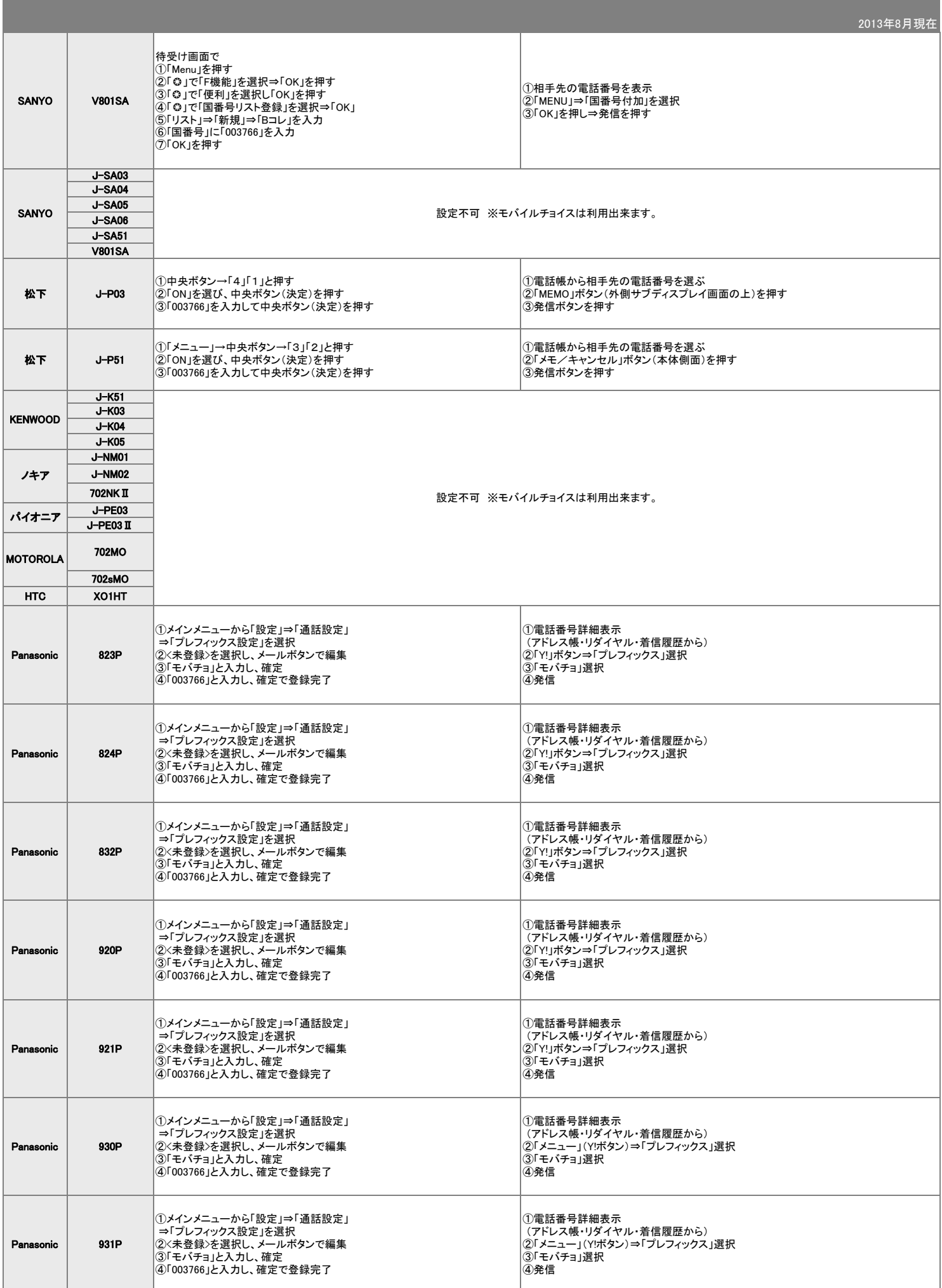

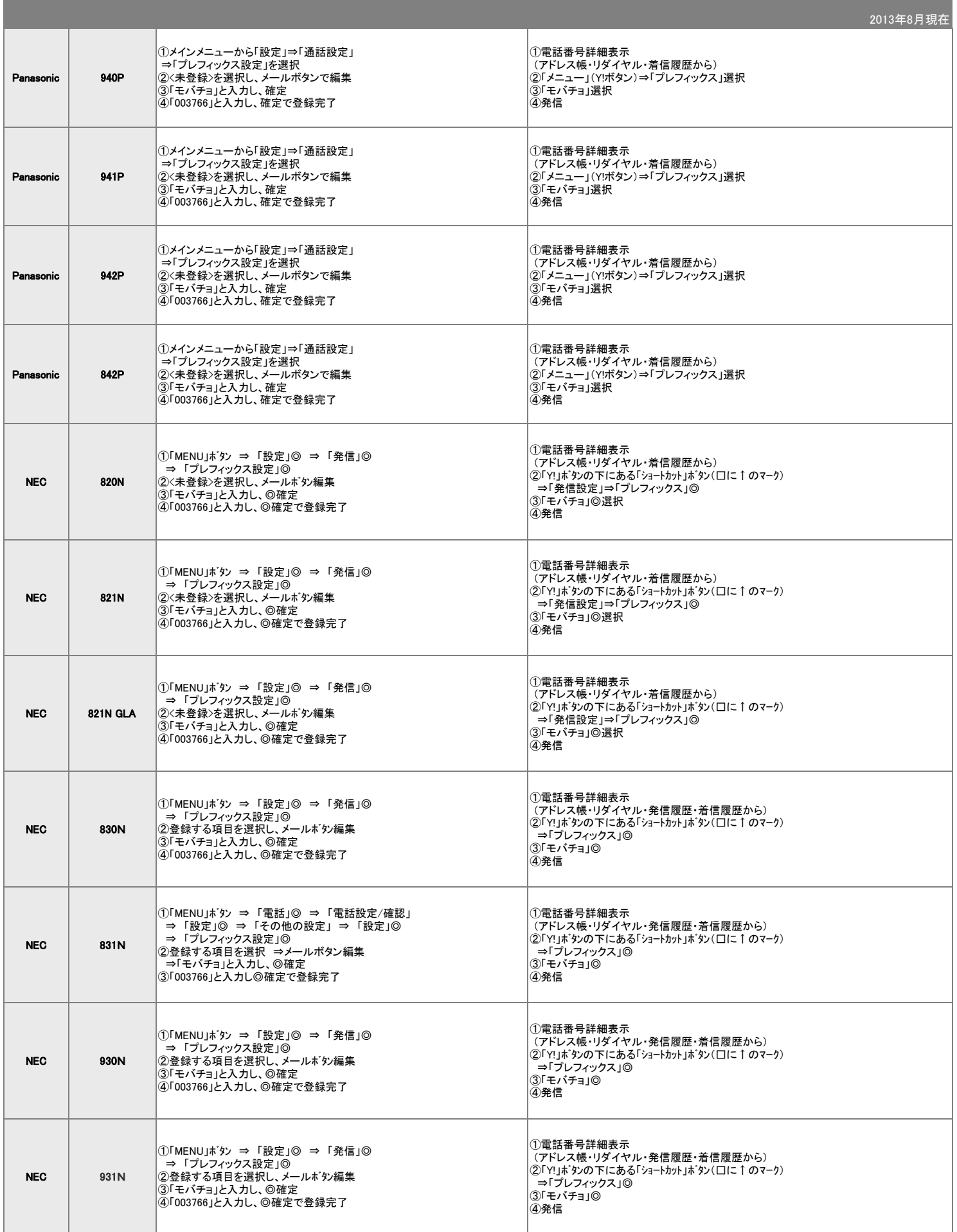

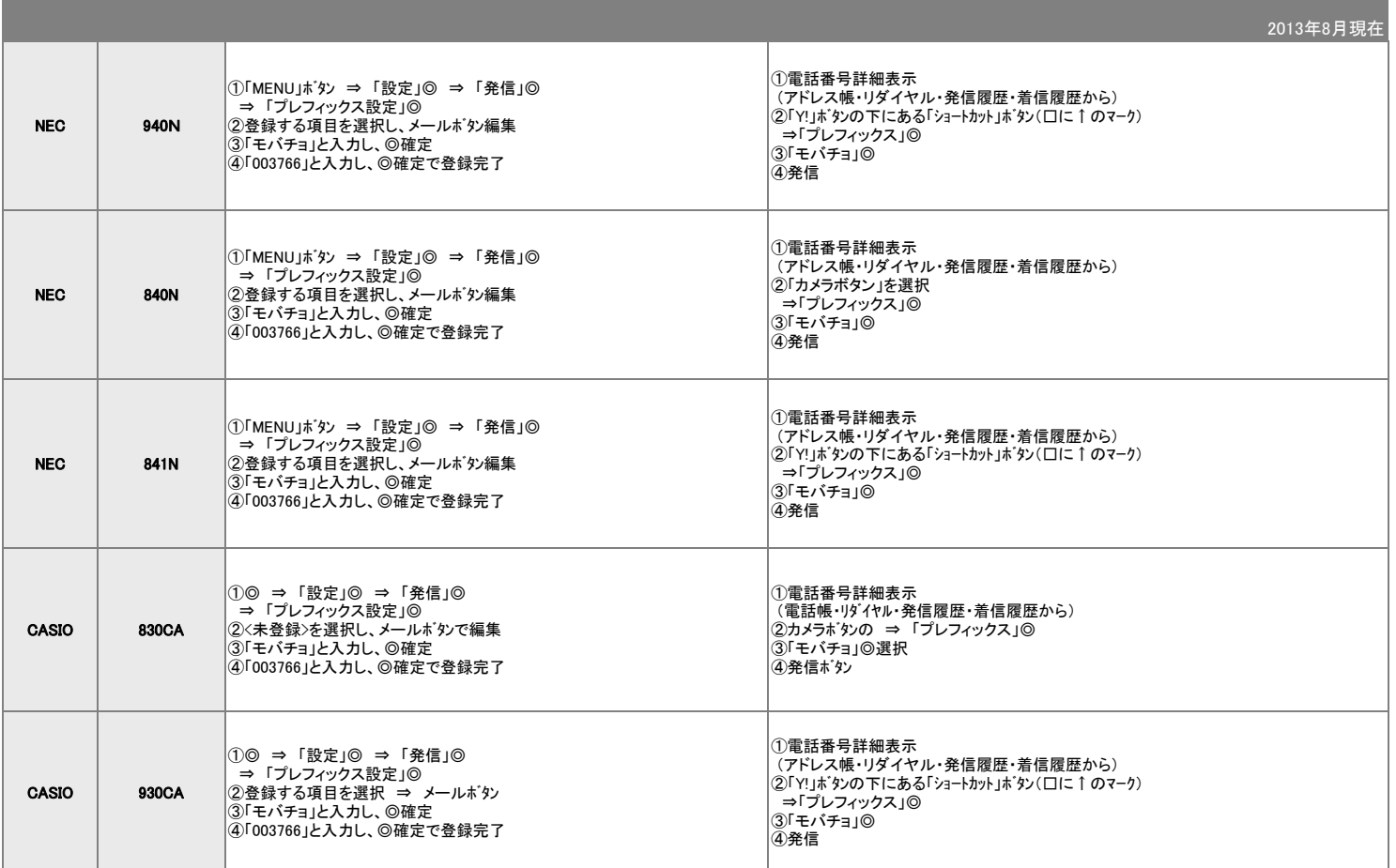